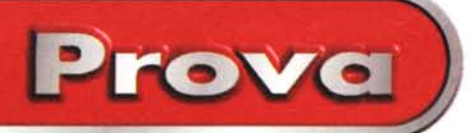

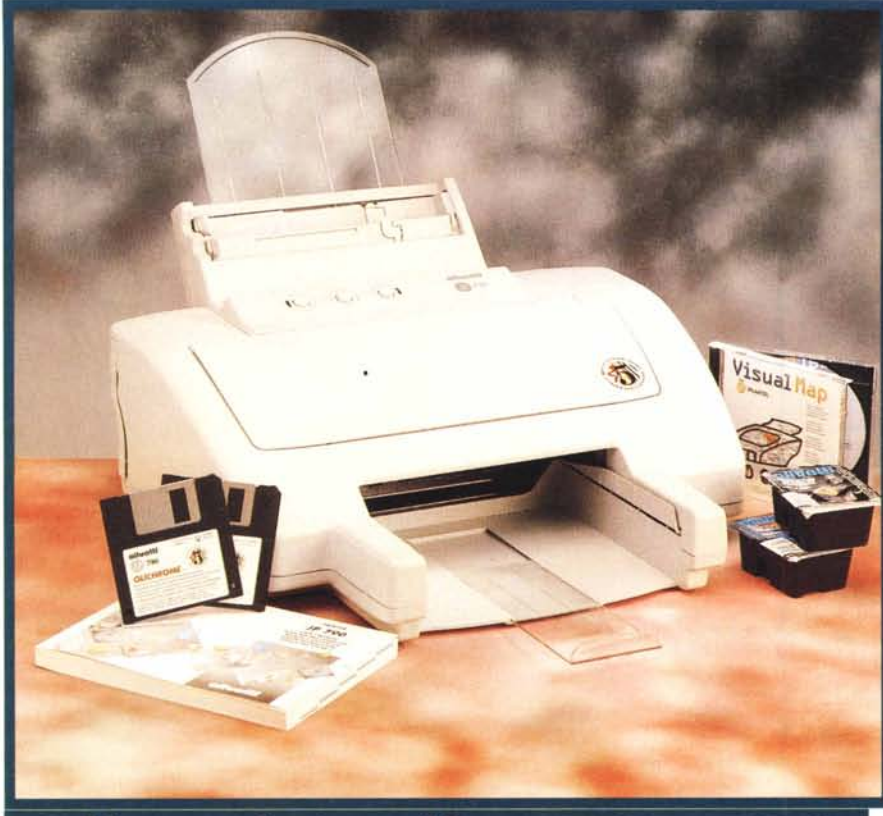

# Olivetti Lexikon JP 790

*Ma la signorina non c'è nella confezione? E' la prima domanda che* mi *sono posto aprendo l'imballo della stampante e pensando alla campagna pubblicitaria apparsa sui mezzi televisivi e sulla carta stampata. La Jp* 790 è *una stampante a getto d'inchiostro innovativa per l'impiego di una tecnologia di stampa pentacromatica esclusiva di Olivetti Lexikon che, sulla carta,* è *il caso di dirlo, dovrebbe garantire una resa dei documenti senza compromessi. La campagna pubblicitaria* è *stata notata perché una "bella signorina" in bikini appare ora con il costume giallo, ora magenta, ciano, nero e quando* si *capisce che la foto successiva è... senza costume(f) appare il quinto colore: il nero coprente simboleggiato da due striscette di censura applicate sulle parti oggetto di scandalo ... Ma il nero coprente a chi serve? La*

*pubblicità* si *dilunga in una dissertazione che spiega come il nero coprente* è *indispensabile in tutti* i*casi nei quali "...Avreste voluto testi perfettamente incisi insieme a immagini a colori veramente brillanti; intenso e profondo quanto ba-* *sta perché le grandi campiture nere delle vostre stampe siano veramente nere".*

## **Descrizione**

La JP 790 è il modello superiore della gamma di stampanti ink-jet proposta da Olivetti Lexikon che si caratterizza per la tecnologia di stampa definita "bubble ink-jet top shooter". Essa pone il proprio fondamento sull'impiego di una testina di stampa nella quale gli ugelli sono collocati sulla superficie di un microchip con una particolare disposizione geometrica che consente l'ottimizzazione dell'erogazione. Analogamente ad altre stampanti "Bubble Jet", a ciascun ugello corrisponde una microcamera contenente l'inchiostro ed un elemento termico in grado di raggiungere la temperatura di 500° in 3 microsecondi. Una caratterist ca che provoca l'ebollizione e la vaporizzazione dell'inchiostro creando così una bolla ad alta pressione capace di espellere una goccia di inchiostro dall'ugello corrispondente ad una velocità di circa

#### **Olivetti Lexikon Jp 790**

#### *Produttore* e *Distributore:*

Olivetti Lexikon SpA - Via Jervis, 77 - 10015 Ivrea - <http://www.olivettilexikon.com>

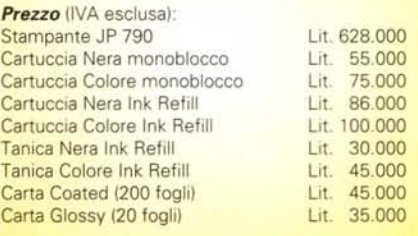

sessanta chilometri all'ora. In seguito, l'inchiostro riempie nuovamente la microcamera e ritorna a valori di temperatura e pressione normali con una velocità tale da rendere possibile il ripetersi del processo ad una frequenza di migliaia di volte al secondo.

Altra caratteristica del sistema di stampa è rappresentato dalla possibilità di sostituire le cartucce dell'inchiostro senza sostituire tutta la testina monoblocco, tutto ciò grazie all'Olivetti Ink Refill System, adottabile in alternativa.

La JP 790 offre una risoluzione massima di stampa pari a 600 x 600 dpi sia in B/N sia a colori, ma in quest'ultimo caso è indispensabile impiegare la speciale carta 'coated". Impiegando carta normale la risoluzione cala a 300 dpi, ma la velocità di stampa della periferica aumenta giungendo ad offrire, secondo quanto dichiarato dal produttore, una produttività di 6 pagine al minuto in B/N, settando dal driver la specifica funzionalità di privilegio della velocità rispetto alla qualità di stampa.

La stampante è dotata di un cassetto di alimentazione capace di circa 120 fogli, ma la sua caratteristica più interessante è rappresentata da uno scivolo aggiuntivo, selezionabile via software, che consente la stampa "al volo" di formati inconsueti in poche copie senza dover rimuovere la carta dal cassetto principale. La dotazione comprende: il driver software Olichrome 3, sviluppato espressamente per la stampa in pentacromia, e le cartucce di inchiostro nero+colore e nero coprente. La manualistica è abbastanza completa, ma bisogna dire che nessun accenno è fatto a proposito dei parametri settabili dal driver e di tutte le opzioni in esso disponibili. A compensare la mancanza, nella

Olivetti Lexicon JP 790

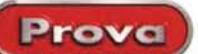

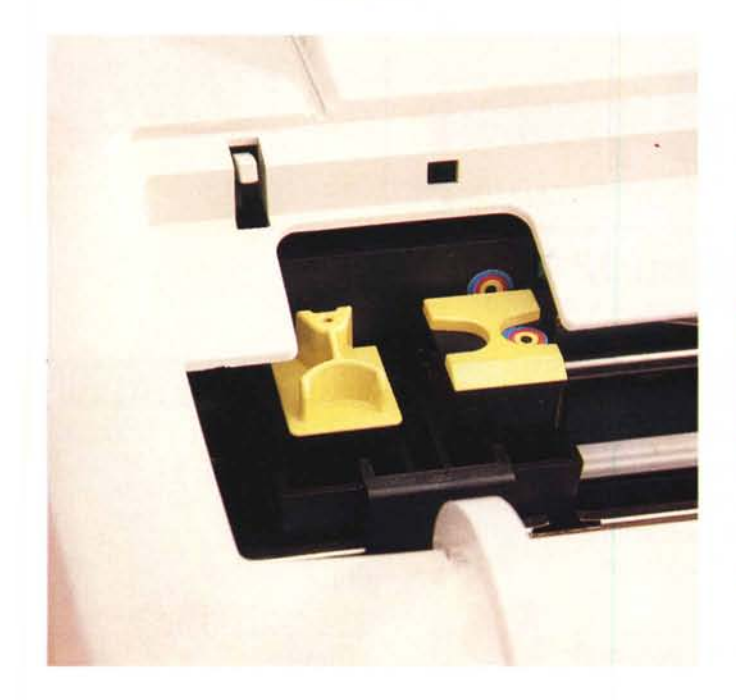

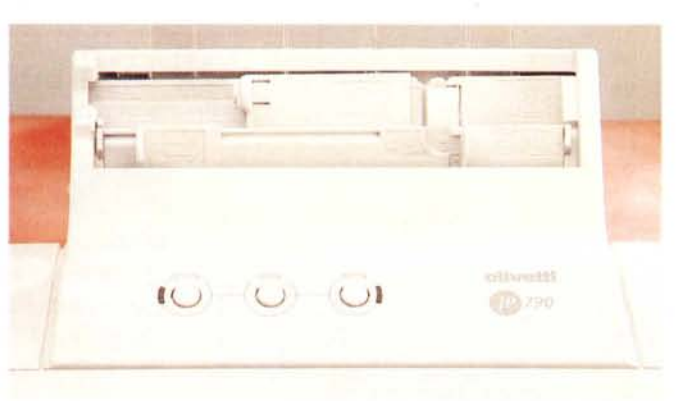

*Le cartucce monoblocco del gruppo di stampa della LexikonJP790 possono essere sostituite con cartucce di inchiostro ricaricabili del tipo Ink-Refil. Sul pannello superiore tre tasti permettono il controllo delle funzioni.*

dotazione è compreso il "Visual Map", un programma su CD-ROM che permette di consultare le carte geografiche dell'Europa, visualizzare itinerari, ricevere informazioni su tempi di percorrenza e consumi, stampare, logicamente a colori, le cartine.

## **Installazione ed uso**

Dopo aver letto il file Read.me contenuto nel primo dischetto d'installazione si può dare inizio alla procedura che permette di creare il gruppo di applicazioni necessarie al controllo della stampante (sia in versione Windows 3.1/3.11 sia in versione Windows 95). La procedura permette di definire anche la lingua nella quale il software "comunicherà" con l'utente offrendo diverse opzioni fra le quali anche la lingua italiana. AI termine dell'installazione, e solo dopo aver riavviato il computer, è possibile disporre di un nuovo gruppo di applicazioni tra le quali un "monitor stampante" che consente di eseguire una serie di operazioni di preparazione: allineamento delle testine,

pulizia degli ugelli, stampa di pagine demo, ecc.

Dopo aver installato i due gruppi di stampa, con un'operazione comandata esclusivamente con il tasto ON UNE del ridotto pannello di controllo, si possono eseguire le operazioni necessarie al perfetto allineamento e finalmente è possibile stampare correttamente i documenti con i risultati visibili nella pagina a corredo di queste note.

Un particolare che mi ha lasciato interdetto è il connettore di alimentazione realizzato, invece che con la solita vaschetta IEC, con un tipo di connessione più adatta ad un radioregistratore portatile piuttosto che ad una stampante; viceversa un tocco di finezza è rappresentato dallo sportellino, dal quale fuoriesce il cavo di interfaccia, posto a coprire il connettore Centronics. In realtà, forse, si tratta di una finezza superflua se si considera che con alcuni cavi è impossibile richiudere lo sportellino poiché l'alloggiamento non riesce a contenere il connettore.

La JP 790 offre prestazioni che sono direttamente legate al corretto impiego

### **CARATTERISTICHE TECNICHE**

*Tecnologia:* Bubble Ink-Jet Top Shooter in Pentacromia - *Testina di stampa:* doppia: colore (ciano, magenta, giallo, nero) + nero coprente - *Risoluzione massima dichiarata:* 600 x 600 dpi - *Risoluzioni utilizzabili:* 600 e 300 dpi - *Retini utilizzabili:* automatico, business, photo, clip-art, testo - *Supporto profili cromatici:* custom - *Accessori forniti a corredo:* manuale, driver software Olichrome 3, Visual Map, testine monoblocco colore/nero e nero coprente - *Accessori opzionali:* testine+cartucce Ink Refill, interfaccia seriale - *Alimentazione carta:* scivolo con alimentazione automatica o manuale - *Tipi di carta utilizzata:* carta normale, glossy, coated, trasparenti proiezione, buste - *Capacità vassoio standard:* 120 fogli carta normale - *Formati utilizzati:* A4, A5, A6, buste, cartoline - *Numero* e *tipo di font* a *corredo:* 4 famiglie residenti (Courier, Letter Gothic, BF Team, Linea) per 42 stili - *Compatibilità/emulazioni:* HP PCL 3+ (HP DeskJet 560C, HP DeskJet 660C) - *Sistema Operativo:* Windows 3.1/3.11, Windows 95 - *Interfaccia standard:* parallela Centronics - *Interfacce opzionali:* seriale RS 232 - *Utilizzo in rete:* non consentito - *Ingombro:* 60 x 60 x 60 cm

del driver software, peraltro realizzato in maniera tale da ricordare analoghi software in dotazione ad altre stampanti. Il driver permette di controllare numerosi parametri che spaziano dalle solite indicazioni sul tipo di carta, formato, risoluzione, ad altre più complete che riguardano il tipo di documenti da stampare, il tipo di retino e la possibilità di regolare la resa cromatica in base al tipo di documento o manualmente.

La scelta del tipo di documento da stampare permette di settare i restanti parametri in maniera da adattare resa cromatica e tipo di retino al raggiungimento dei migliori risultati, sebbene, come al solito, i settaggi automatici in qualche caso lasciano perplessi sulla qualità ottenuta. Agendo invece separatamente su tipo di documento, tipo di retino e resa cromatica, è possibile, con qualche stampa di prova, ottimizzare la stampa in relazione ai singoli documenti. Ciò che lascia perplessi è la resa dei toni grigi che appare piuttosto impastata. Ad esempio, stampando un file vettoriale da Corel Draw le zone che dal nero pieno degradano a vari toni di grigio sono caratterizzate da una netta distinzione delle zone nere (campite con la cartuccia del nero coprente) e di quelle degradanti, visibilmente diverse poiché campite con un inchiostro di diverso tipo.

La JP 790 mostra una spiccata velocità e qualità nella stampa dei testi e qualità delle immagini fotografiche, diverso è il comportamento nella stampa di documenti misti, contenenti testo e grafica di tipo business o clip-art, con i quali, nelle sfumature di colore contenenti il nero, si può notare un visibile fenomeno di banding, specialmente impiegando la carta comune invece della speciale carta coa- ~d. =

# rocomputer SCHEDA RISULTATI PROVE STAMPANTI

# **Olivetti Lexikon Jp 790**

**Prezzo al pubblico (IVA esclusa): L.628.oo0**

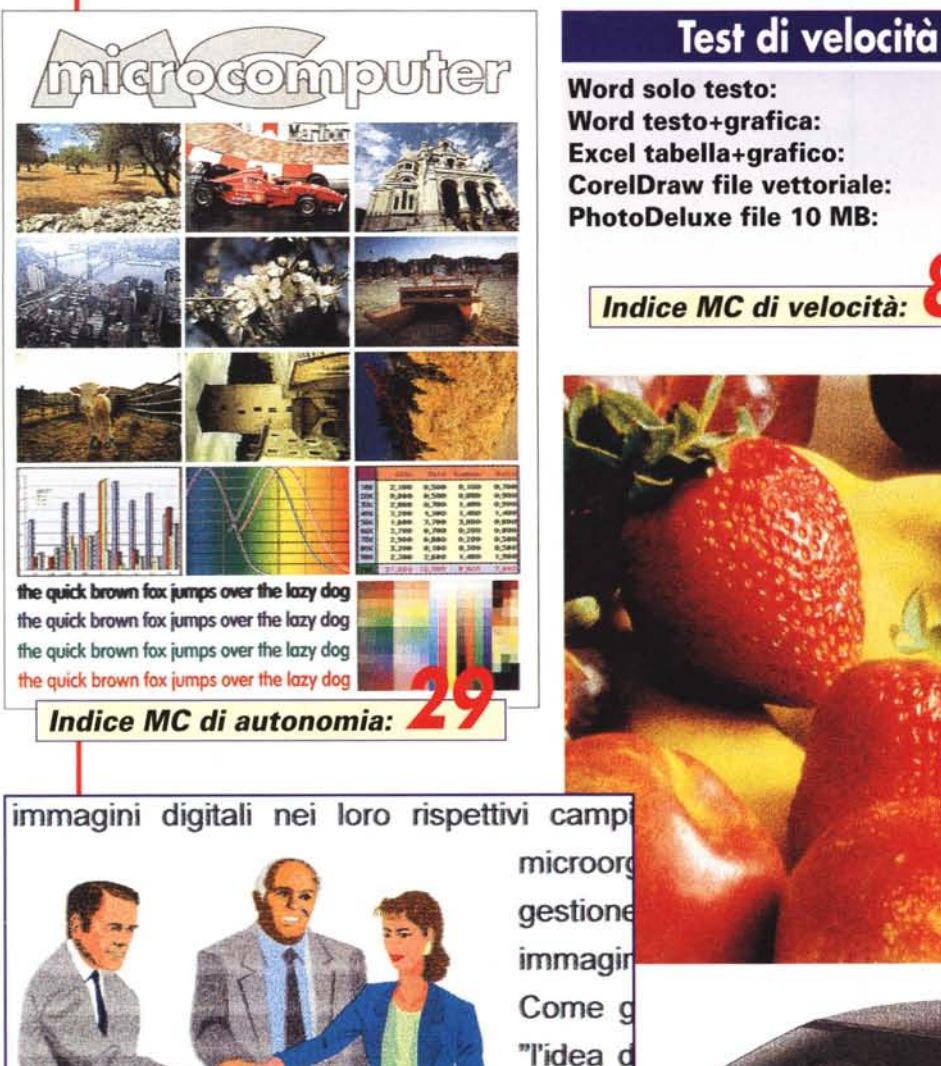

**ALLE** GAL

**Word solo testo:** 31 s **Word testo+grafica:** 141 s<br> **Excel tabella+grafico:** 249 s

**Excel tabella+grafico:** 249 s<br>**CorelDraw file vettoriale:** 272 s  $CorelDraw file vettoriale:$ **PhotoDeluxe file 10 MB:** 837 s

<sup>I</sup> *Indice* **Me** *di velocità:* **86J** *Media:*

# **Risoluzione reale**

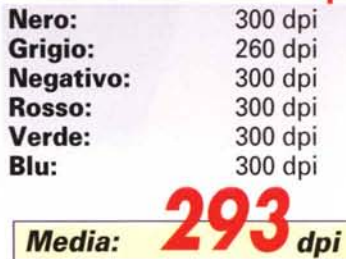

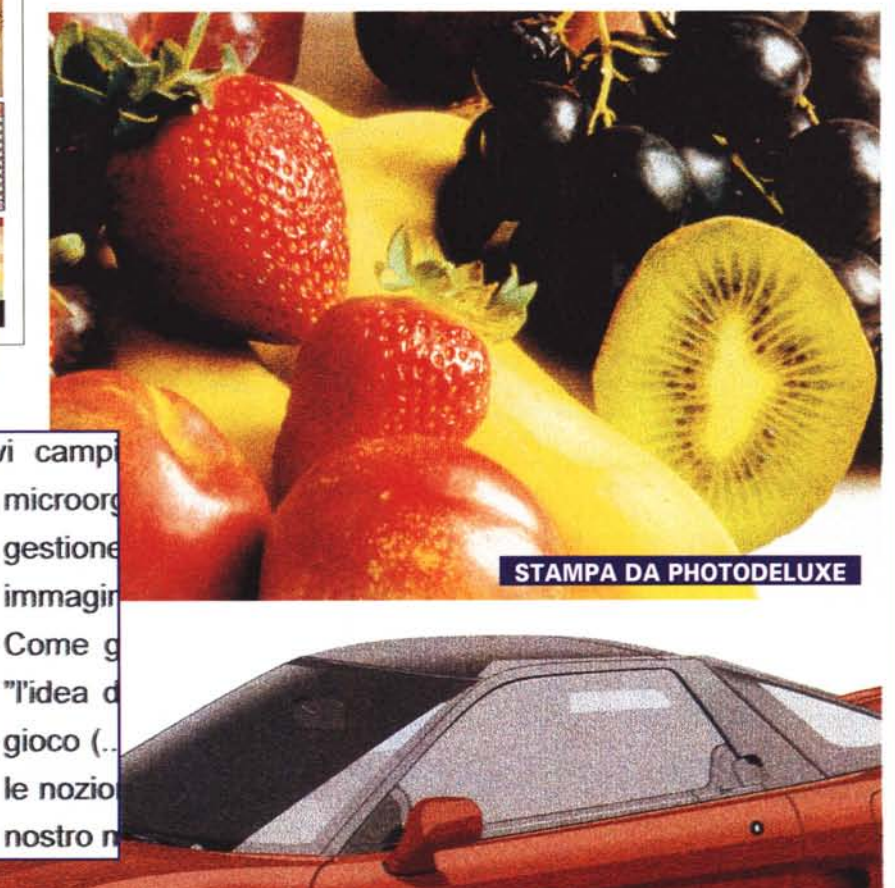

**STAMPA DA CORELDRAW** 

**STAMPA DA WORD** 

# contatt entra **ISDN**

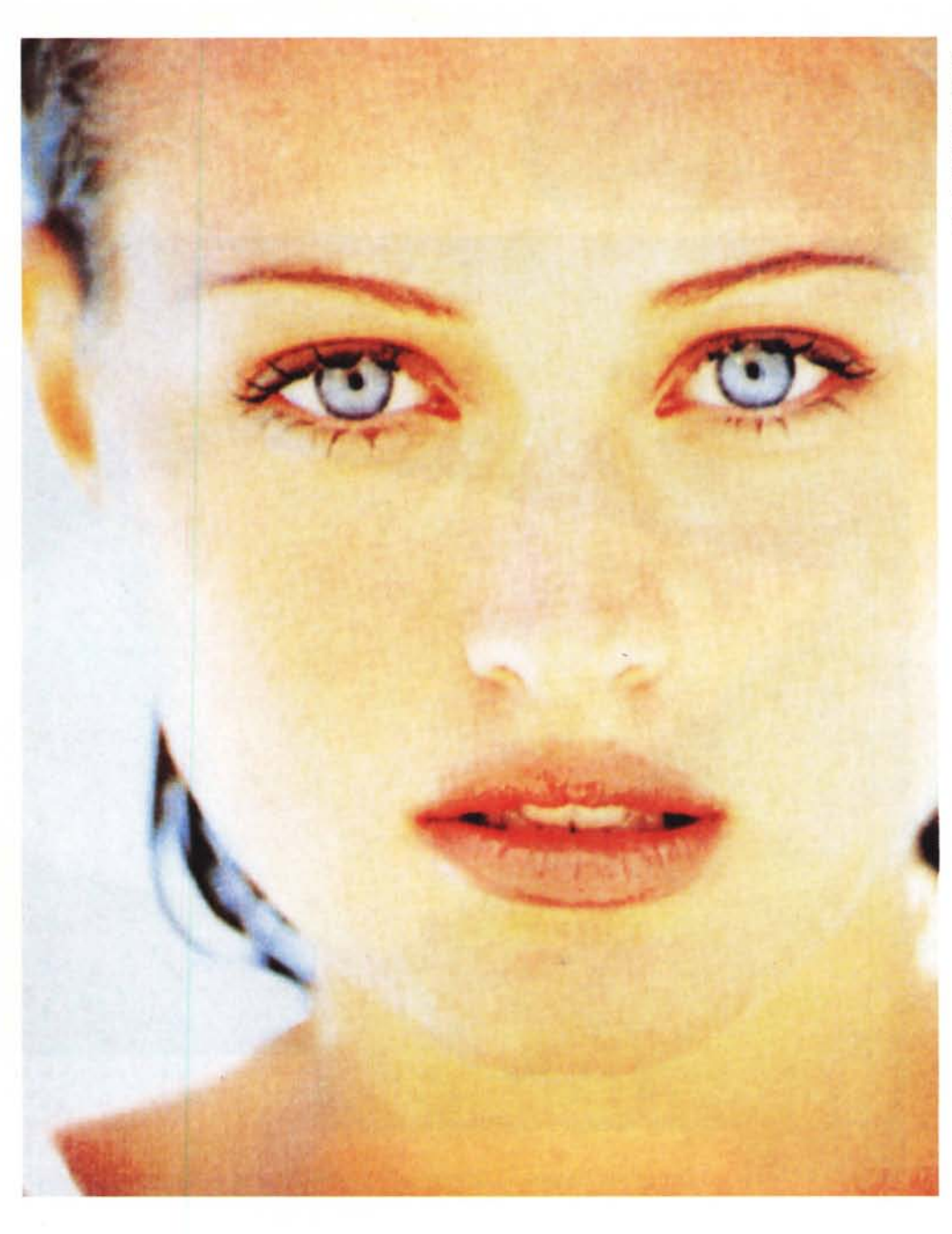

modem videoconferenza software fax networking

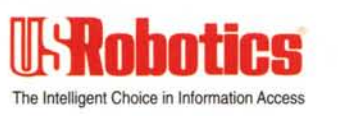

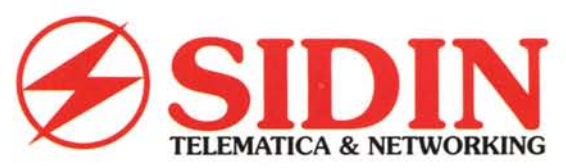

**Via Papacino, 23 10121 TORINO** Telefono 011 / 535040<br>Fax 011 / 540722

## **Internet: www.sidin.it**

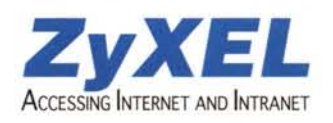

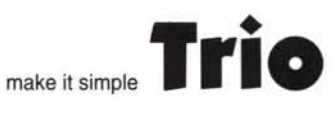